## DAWAN Plan de la formation [www.dawan.fr](https://www.dawan.fr)

# Formation Microsoft 365 pour utilisateurs d'Office : PowerPoint

### Formation éligible au CPF, contactez-nous au 22 519 09 66

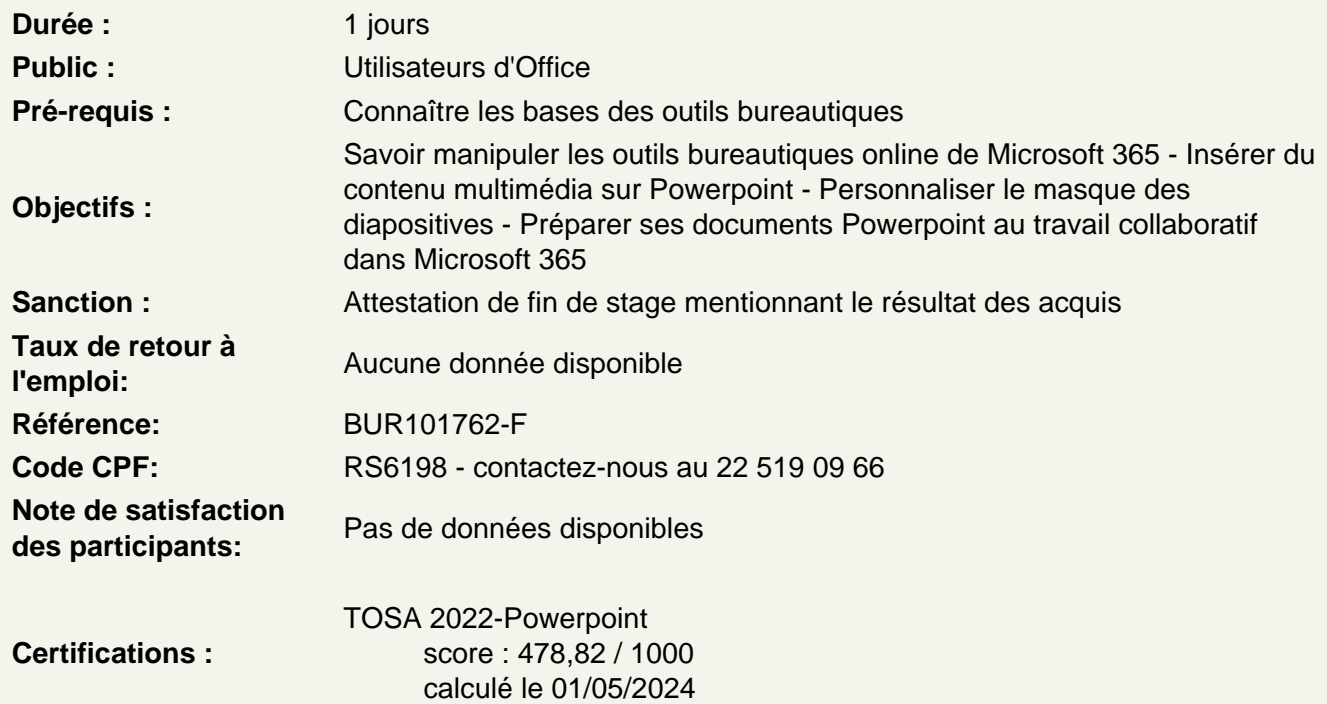

Les principaux outils bureautiques dans Microsoft 365 : Office Online

Powerpoint - Ajout de contenu avancé

Insérer des tableaux Personnaliser le disposition du tableau Les graphiques et organigrammes Insérer de l'audio et de la vidéo

Powerpoint - Ajout de contenu externe

Insérer un texte de Word Récupérer un tableau d'Excel Incorporer un graphique d'Excel

Powerpoint - Liens hypertextes

Créer un lien vers un site web Définir un lien de contact

Ajouter des liens de navigation interne Exploiter les actions de PowerPoint

#### **Powerpoint - Mode masque**

Intérêt du masque de diapositive Afficher et personnaliser une disposition Créer un nouveau masque Les autres types de masque

### **Powerpoint - Travail de groupe**

Comparer deux présentations Protéger un diaporama Vérifier l'absence de problèmes Partager sa présentation Diffuser son diaporama en ligne